Glimpses of the Vikalp Sangam Website (www.vikalpsangam.org)

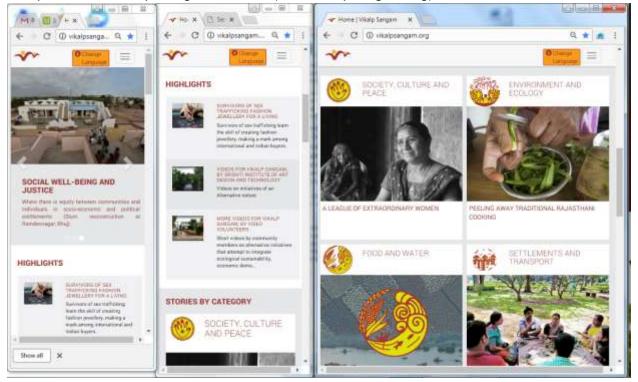

Three views of the home page - Carousel, Highlights and glimpses of 4 (hyperlinked) stories of different categories

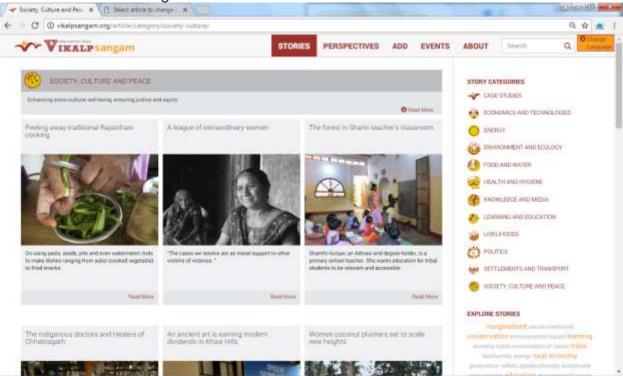

A glimpse of Stories under the **Society, Culture & Peace** category, and the list of categories (Recent Case studies can also be accessed from this list)

All case studies can be accessed through Resources- VS Outputs. For convenience of access, all walks of life are loosely covered under 11 categories, like Food and Water, Energy, Learning and Education, and Society, Culture & Peace. About 1000 Stories and Perspectives have been uploaded by mid-2018. Several of these have been specially commissioned for Vikalp Sangam (through funded projects), while a significant number are collected from the popular media for ease of access for the visitors (giving due

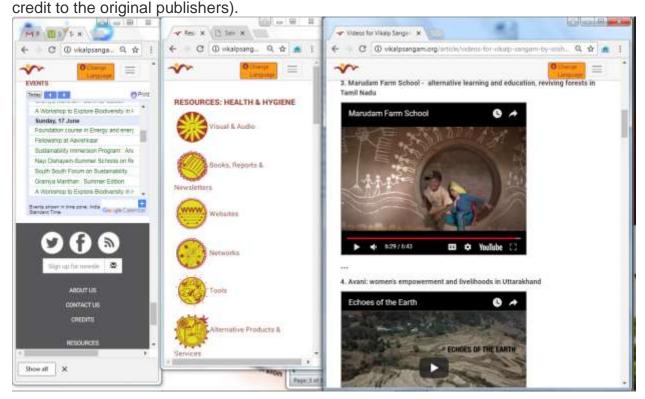

Three more views – Events, Kinds of Resources (for each category) and examples of Videos

There are over 60 pages (covering all categories) devoted to Resources (other than VS outputs) that would be useful for those who wish to choose from available alternatives. These include Resources like podcasts, slideshows, videos (created by entities other than VS), books, newsletters and research papers on alternatives, networks working on alternatives, products and services. A list of Events of an alternative nature can also be seen on a separate page of the website.

Vikalp Sangam also collaborates with other organisations to create videos on alternative initiatives (glimpses highlighted on the home page).

A Search function is provided for quick access to stories and other material on the website. There is also an option provided for visitors to send in stories of similar initiatives that they may have observed or may be part of.

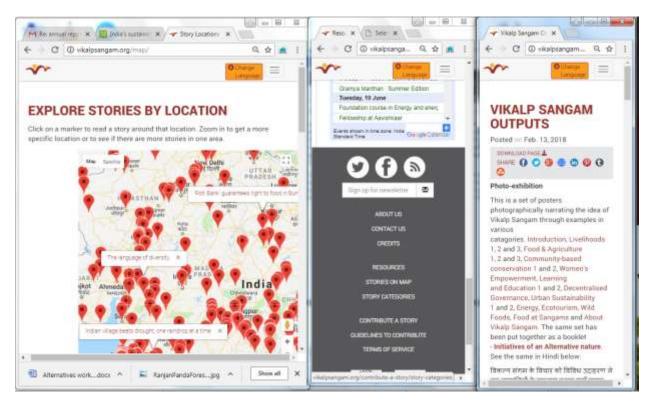

The interactive map, facility to subscribe to the VS newsletter and other options; and a list of VS outputs

Stories are also flagged by their geographical location (where applicable), and an interactive map allows selective access to them.